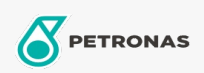

## Aceite para turbinas

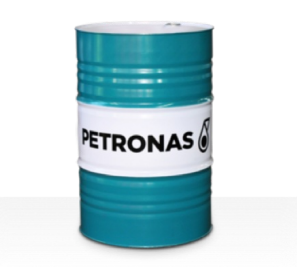

## **PETRONAS Jenteram**

## Gama:

Descripción extensa: La serie PETRONAS Jenteram es una gama de aceites para turbinas de alto rendimiento especialmente desarrollados para turbinas de vapor y de gas de trabajo ligero y turbinas de ciclo combinado con o sin transmisiones de engranajes asociadas que requieren aceites para turbinas a base de zinc.

A Hoja de datos del producto

Viscosidad: 100

Especificaciones de la industria: AGMA DIN 51515 Part I and II

Sector (s): Cemento, Construcción, Papel y pasta de papel, Generación de energía (carbón), Generación de energía (nuclear), Azúcar, Minería subterránea